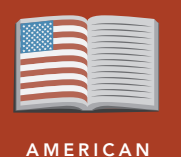

**LITERATURE** 

# Twain, travel blogger

from the Esri GeoInquiries™ collection for American Literature

#### Target audience – American literature learners

Time required – 15 minutes

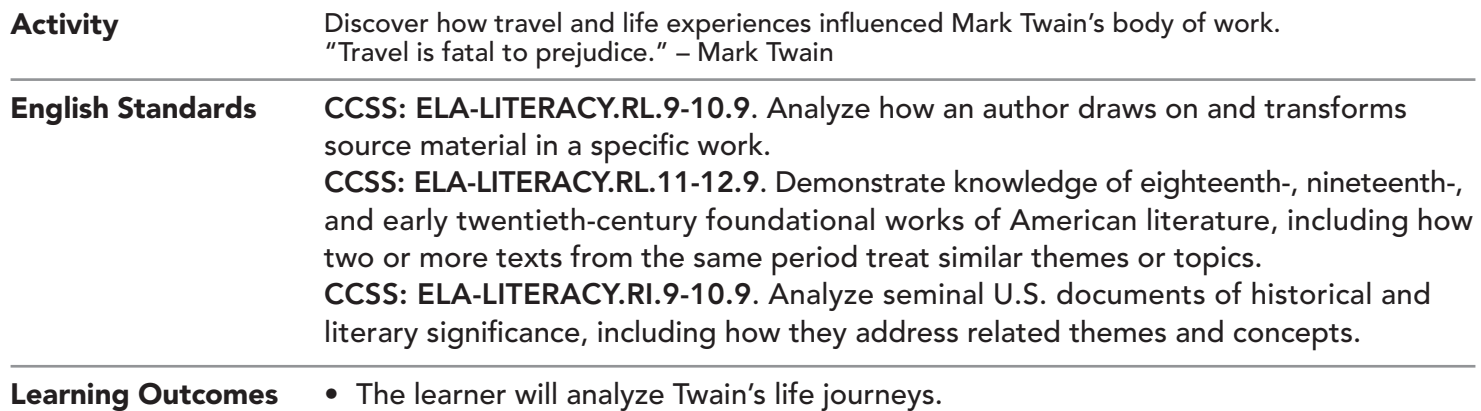

• The learner will analyze the historical and cultural connections to Twain's work.

### Map URL: http://esriurl.com/litGeoInquiry5

### **2** Ask

### Where did Twain's travels begin?

- **→** Click the URL above to launch the map.
- **→** Examine the layer, Twain's Beginnings.
- ? What proof can we see already that Twain's life influenced his literary work? *[Answers may vary but could include Jackson's Island and the Mississippi River from Huck Finn and Tom Sawyer. You can also zoom in and see places named after Twain.]*

## <sup>4</sup> Acquire

### What was Twain's world?

- → Read aloud: "Knowing where someone came from and their personal experiences helps you understand them better - including the westward expansion, Civil War, Native American battles, etc."
- → With the Details button depressed, click the button, Content.
- → Click the checkboxes to the left of the layer names that start with "Twain's World".
- **→** Click items on each layer to learn more.
- ? What historical events were happening in Twain's lifetime and near his home? *[Westward expansion: He saw many pioneers headed west for better opportunities, which made him curious, as well. The Civil War: He was from a border state. During the Civil War, these states were the slave states that did not leave the Union. Native American events: He traveled very near these events or covered them as a reporter.]*

# <sup>o</sup> Explore

#### How did his life's work become literature?

- → Turn off the Twain's World layers.
- → Turn on the layer, Twain's Travels.
- $\rightarrow$  Click the cities on the map to explore his travels.
- ? What did Mark Twain write during his life as a reporter in Missouri? In San Francisco? In Europe? *[Mississippi River – Huck and Tom; San Francisco – Celebrated Frog (turn on Calaveras County); Trip to Hawaii – travel writer is born; Europe – The Innocents Abroad.]* more  $\blacktriangleright$

#### What was it like to travel by boat from San Francisco to New York in 1866?

- ? Using the Measure tool, determine how far Twain traveled [*~ 5150 miles*].
- $\rightarrow$  Click the stops to learn more about each one.
- ? How long did it take to travel from San Francisco to New York City in 1866? [*About 51 days*]

# $\blacktriangleright$  Act

#### What did he see and whom did he meet?

- $\rightarrow$  Examine Twain's total journeys on the map, the historical events, and general era.
- ? How can Twain's journeys give insight into your writing or the writing of other authors? *[Answers vary but should include reference to personal experiences, personal interests, life-changing events, and interesting or influential people.]*

### LEGENDS, LAYERS, AND SYMBOLS USE THE MEASURE TOOL

- To the left of the map, click Details and then click the Show Contents Of Map button. The Contents pane allows you to turn on and off layer visibility.
- Press the Legend button. The Legend pane allows you to identify symbols.
- On the map, click symbols for more information that will appear in a pop-up box.

- Click Measure, select the Distance button, and from the drop-down list, choose a unit of measurement.
- On the map, click once to start the measurement, click
- again to change direction, and double-click to stop measuring.
- Hint: Position the area of interest on the map so that it is not obscured by the Measure window.

### Next Steps

DID YOU KNOW? ArcGIS Online is a mapping platform freely available to public, private, and home schools. A school subscription provides additional security, privacy, and content features. Learn more about ArcGIS Online and how to get a school subscription at http://www.esri.com/schools.

#### THEN TRY THIS...

TEXT

- Make your own timeline and journey. Perhaps a modern journey might be shared with social media. What would you tweet from each location, using 140 or fewer characters?
- Map other elements of literature that are part of Twain's letters.
- What geographic connections can you make to other authors?

#### This GIS map has been cross-referenced to material in sections of chapters from the following Mark Twain works.

*• The Adventures of Tom Sawyer*

REFERENCES

*• The Adventures of Huckleberry Finn*

- *• The Celebrated Jumping Frog of Calaveras County*
- *• The Innocents Abroad*

WWW.ESRI.COM/GEOINQUIRIES copyright © 2017-2018 Esri

Version Q1 2018. Send feedback: http://esriurl.com/GeoInquiryFeedback

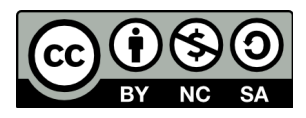

THE SCIENCE OF WHERE